# **Décrypter une URL**

#### **URL = Uniform Resource Locator**

= Adresse universelle

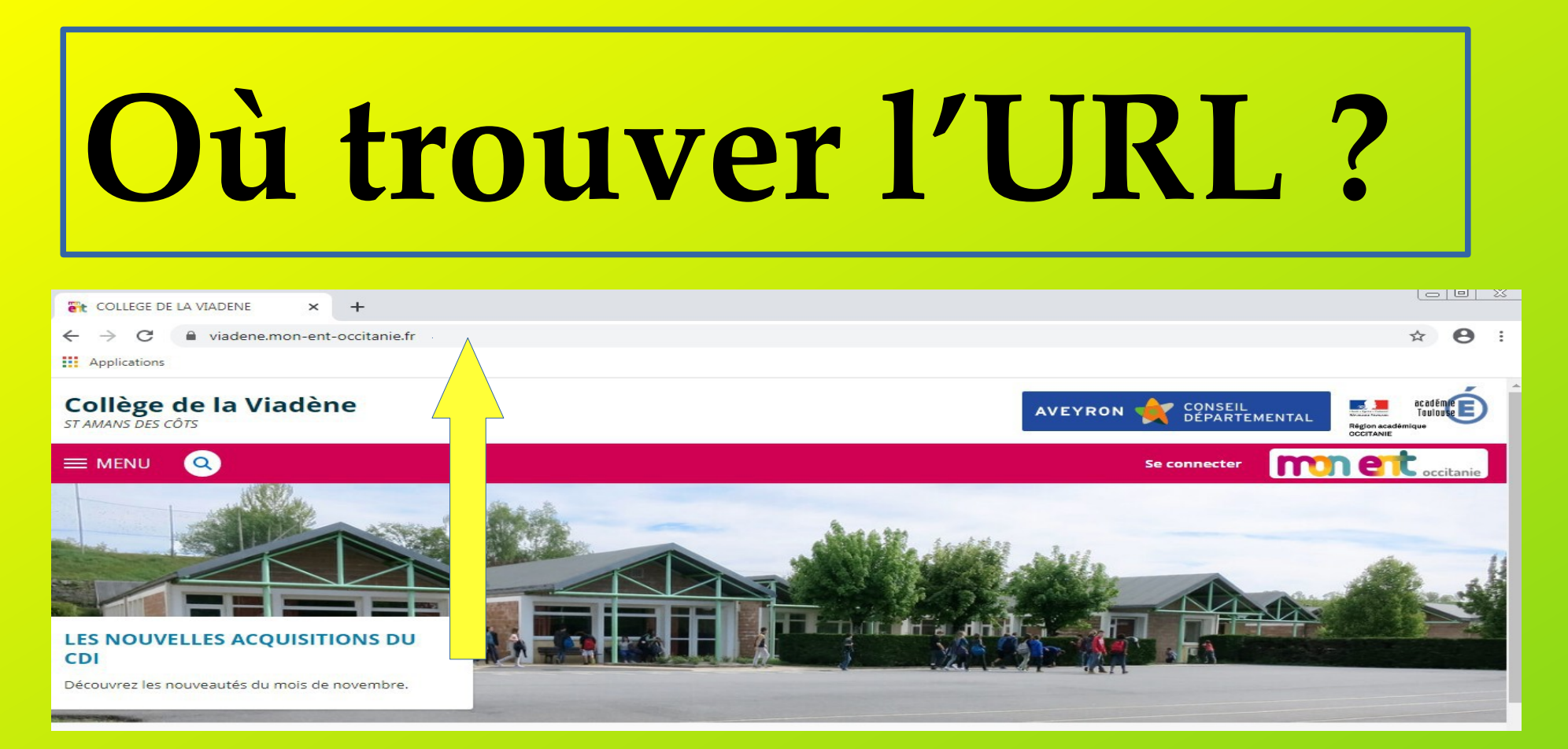

#### **La barre d'adresse**

#### Ne pas confondre : **Barre d'adresse du navigateur Zone de recherche du moteur de recherche**

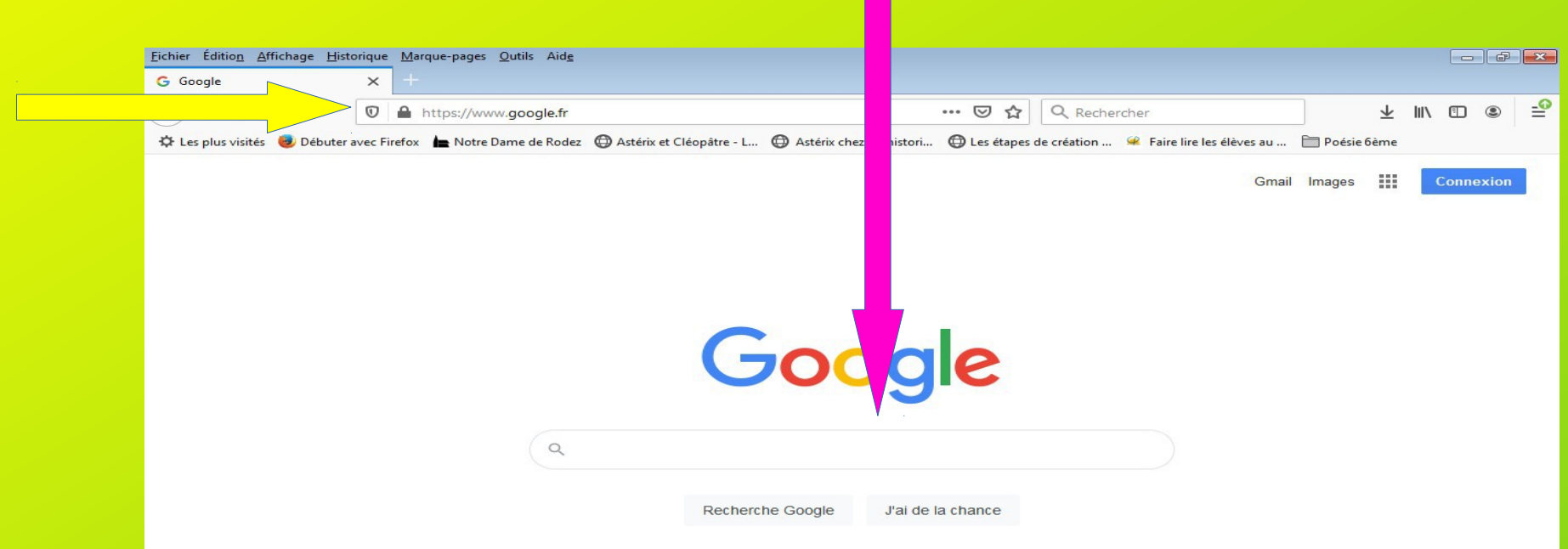

### **Comment est constituée une adresse ?**

<https://viadene.mon-ent-occitanie.fr/>

**https = hyper texte transfert protocol secure**

**www = world wide web (pas toujours)**

**viadene.mon-ent-occitanie = Nom de domaine ( nom du site)**

**.fr = extension du nom de domaine site français**

## **Les extensions**

#### Origine géographique :

- fr pour la France
- ca pour le Canada
- be pour la Belgique

## **Les extensions**

Extensions génériques, qui qualifient l'activité du site

- . biz pour le business
- . org pour association
- . com pour les activités commerciales à la base, usage étendu maintenant
- . gouv.fr pour un site ministériel
- site personnel avec fournisseur d'accès *https://pgj.pagesperso-orange.fr/*

## Nom de domaine

- Quelques adresses :
- https://www.universalis.fr/ encyclopédie d'éditeur
- 

• *https://fr.wikipedia.org/* encyclopédie collaborative

- http://www.ac-grenoble.fr/ site académique
- *<https://www.le-systeme-solaire.net/>* site scientifique personnel
- *<https://www.futura-sciences.com/>*site sur la science fait par des scientifiques

## Accéder à la ressource Repérer les mots clés

- https://viadene.mon-ent-occitanie.fr/ **nom de domaine** (ent du collège)
	-
- https://viadene.mon-ent-occitanie.fr/espace-documentation/ **rubrique** espace documentation

- https://viadene.mon-ent-occitanie.fr/espace-documentation/le-coin-des-lecteurs/ **sous rubrique** coin des lecteurs
- https://viadene.mon-ent-occitanie.fr/espace-documentation/le-coin-des-lecteurs/nouveautes/nouveautes-5135.htm **nouveautés**
- https://viadene.mon-ent-occitanie.fr/espace-documentation/le-coin-des-lecteurs/nouveautes/nouveautes-novembre-2020-9148.htm **date**
- Pour revenir à l'accueil : **supprimer tout ce qui est après.fr**

## A quoi ça sert ?

Taper directement l'adresse Revenir à la page d'accueil Fiabilité du site Efficacité dans les recherches Qualité du travail